## **SOAP Tool**

- Introduction
- SOAP Tool Properties
  - O Configure SOAP Tool
  - O Store To Form
  - O Store To Workflow Variable
  - O Advanced
- Download Demo App

#### Introduction

The SOAP Tool allows one to invoke call to webservice for integration purpose to return useful information from external sources into the process instance.

### **SOAP Tool Properties**

#### Configure SOAP Tool

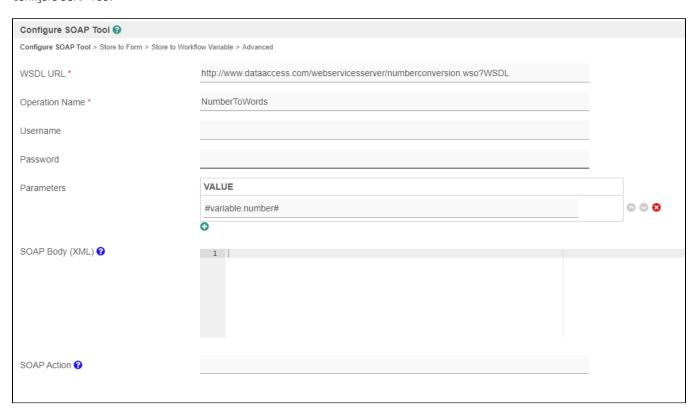

Figure 1: SOAP Tool Properties

| Name           | Description                                           |
|----------------|-------------------------------------------------------|
| WSDL URL       | Webservice WSDL URL to be called.                     |
| Operation Name | Operation Name                                        |
| Username       | Credential - Username                                 |
| Password       | Credential - Password                                 |
| Parameters     | Values in sequence order of the operation parameters. |

| SOAP Body (XML) | The XML content of <soap:body> tag.</soap:body>                        |  |  |
|-----------------|------------------------------------------------------------------------|--|--|
|                 | Parameters setting is <b>Ignored</b> when <b>SOAP Body</b> is used.    |  |  |
| SOAP Action     | SOAP Action is required when SOAP Body is used and SOAP version is 1.1 |  |  |

#### Store To Form

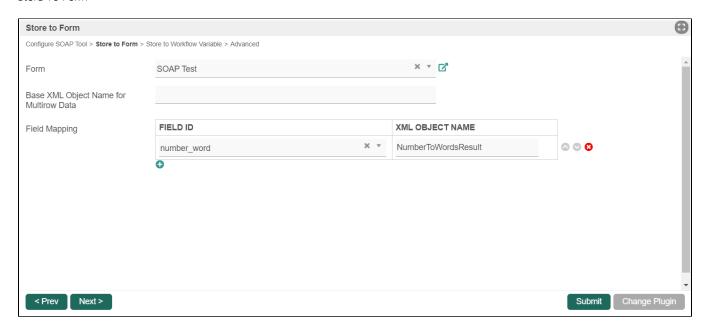

Figure 2: Store To Form Properties

| Name                                   | Description                                                                                  |                                                                                   |  |
|----------------------------------------|----------------------------------------------------------------------------------------------|-----------------------------------------------------------------------------------|--|
| Form                                   | Target form to store data.                                                                   |                                                                                   |  |
| Base XML Object Name for Multirow Data | If returned data is intended to an array / multirow data, define the base path of the array. |                                                                                   |  |
| Field Mapping                          | Name                                                                                         | Description                                                                       |  |
|                                        | Field ID                                                                                     | Field ID correspondent to the target form field.                                  |  |
|                                        | XML Object Name                                                                              | Path to child object defined in the Base XML Object Name for Multirow Data above. |  |
|                                        |                                                                                              | Else, just the XML Object Name itself.                                            |  |

Store To Workflow Variable

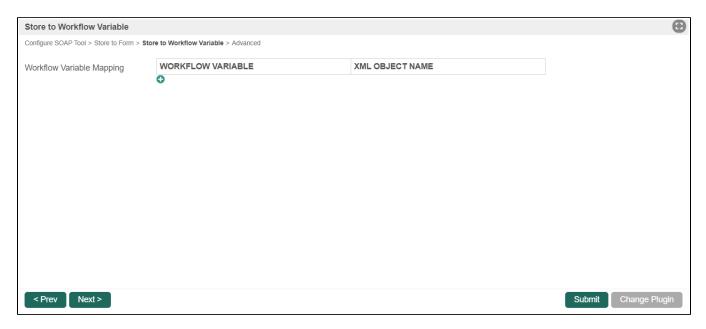

Figure 3: Store To Workflow Variable Properties

| Name                      | Description       |                         |
|---------------------------|-------------------|-------------------------|
| Workflow Variable Mapping | Name              | Description             |
|                           | Workflow Variable | Workflow Variable name. |
|                           | XML Object Name   | XML Object Name path.   |

#### Advanced

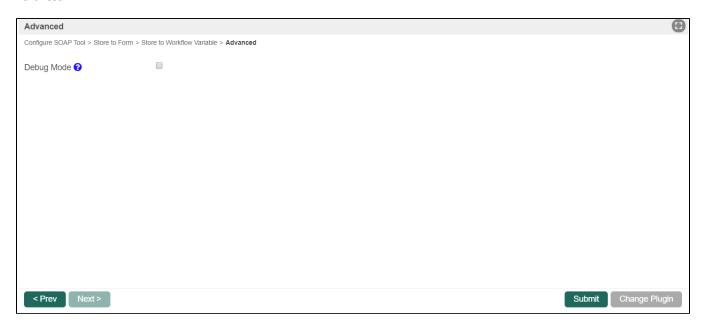

Figure 4: Advanced Properties

| Name       | Description                                                                                                    |  |
|------------|----------------------------------------------------------------------------------------------------|--|
| Debug Mode | When checked, debug messages will be printed out in the server log for troubleshooting purpose.  In the server log, you will observe returned formatted data as the following: |  |
|            | <pre>INFO 20 Feb 2020 02:14:56 org.joget.plugin.enterprise.SoapTool - {"NumberToWordsResult":"six hundred and seventy eight "}</pre>                                           |  |

# Download Demo App

APP\_soapToolExample-GetListByName.jwa

Demo app to make a web service call to https://www.crcind.com/csp/samples/SOAP.Demo.CLS?wsdl, to call the method *GetListByName*.